**Download or Read Online With A Twist Sawyer Bennett Free eBook PDF/ePub/Mobi/Mp3/Txt, Wyatt Banks is ready to give one woman the world. Unfortunately, his job as a cop tends to interfere with other goals. When Wyatt is sent deep undercover to...**

## **Download With A Twist Free EBook PDF/ePub/Mobi - Sawyer Bennett**

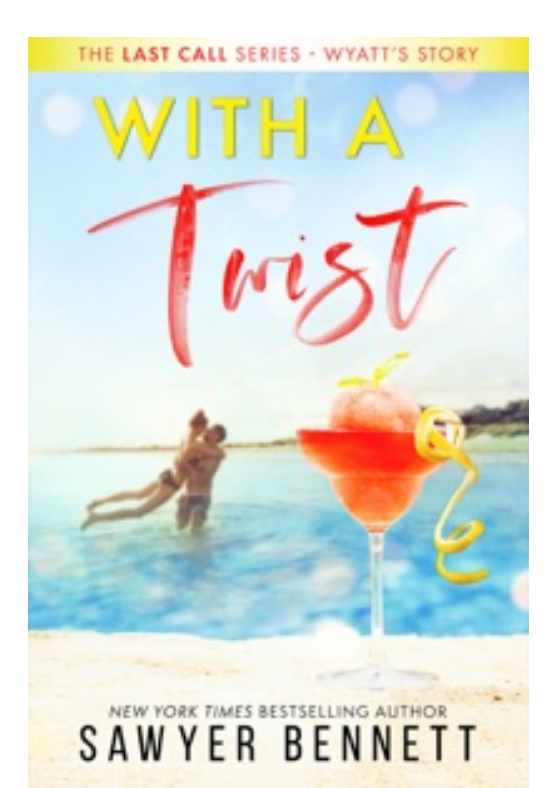

**Download or Read Online With A Twist Sawyer Bennett Free eBook PDF/ePub/Mobi/Mp3/Txt**, Wyatt Banks is ready to give one woman the world. Unfortunately, his job as a cop tends to interfere with other goals. When Wyatt is sent deep undercover to investigate a sex slave ring, he doesn't have time to do anything but focus on staying alive in a dark and dangerous underworld.

Wyatt isn't alone though in his quest to save the women that are being sold into sexual slavery.

His partner, FBI Agent Andrea Somerville, is immersed just as deeply as he is, and she's the bait to lure the sex slavers out into the open, as she poses as an exotic dancer in an attempt to snare the enemy. But danger runs as high as the sparks between them, and now Wyatt is caught between the job he loves and the woman he wants.

## **Download With A Twist Free EBook PDF/ePub/Mobi - Sawyer Bennett**

**Download or Read Online With A Twist Sawyer Bennett Free eBook PDF/ePub/Mobi/Mp3/Txt**, The regular type of help documentation is really a hard copy manual that's printed, nicely bound, and functional. Itoperates as a reference manual - skim the TOC or index, get the page, and stick to the directions detail by detail.The challenge using these sorts of documents is the fact that user manuals can often become jumbled and hard tounderstand. And in order to fix this problem, writers can try and employ things i call "go over here" ways tominimize the wordiness and simplify this content. I've found this approach to be extremely ineffective most of thetime. Why? Because **with a twist** are considered unsuitable to get flippedthrough ten times for just one task. That is what online assistance is for.

If you realise your with a twist so overwhelming, you are able to go aheadand take instructions or guides in the manual individually. Select a special feature you wish to give attention to,browse the manual thoroughly, bring your product and execute what the manual is hinting to complete. Understandwhat the feature does, using it, and don't go jumping to a different cool feature til you have fully explored the actualone. Working through your owner's manual by doing this assists you to learn everything concerning your digitalproduct the best and most convenient way. By ignoring your digital product manual and not reading it, you limityourself in taking advantage of your product's features. When you have lost your owner's manual, look at productInstructions for downloadable manuals in PDF

with a twist are a good way to achieve details about operating certainproducts. Many products that you buy can be obtained using instruction manuals. These user guides are clearlybuilt to give stepby-step information about how you ought to go ahead in operating certain equipments. Ahandbook is really a user's guide to operating the equipments. Should you loose your best guide or even the productwould not provide an instructions, you can easily obtain one on the net. You can search for the manual of yourchoice online. Here, it is possible to work with google to browse through the available user guide and find the mainone you'll need. On the net, you'll be able to discover the manual that you might want with great ease andsimplicity

Here is the access Download Page of WITH A TWIST PDF, click this link below to download or read online :

## [Download: with a twist PDF](http://downloads.dbsbook.net/?book=953093010&c=us&format=pdf)

Best of all, they are entirely free to find, use and download, so there is no cost or stress at all. We also have many ebooks and user guide is also related with with a twist on next page: